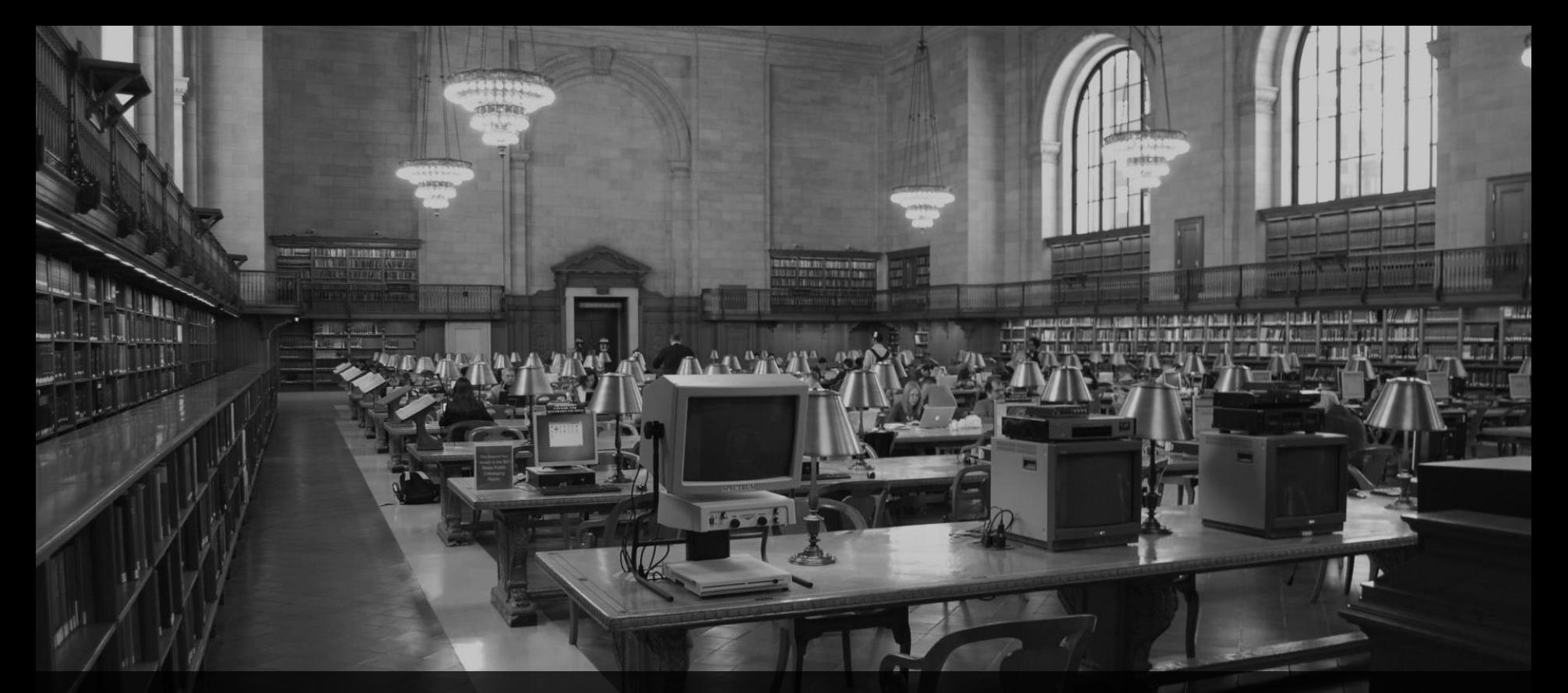

**ABAP RESTful Application Programming Model (RAP)** Webinar, 30.4.2021, 10:00 Uhr

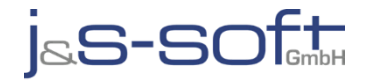

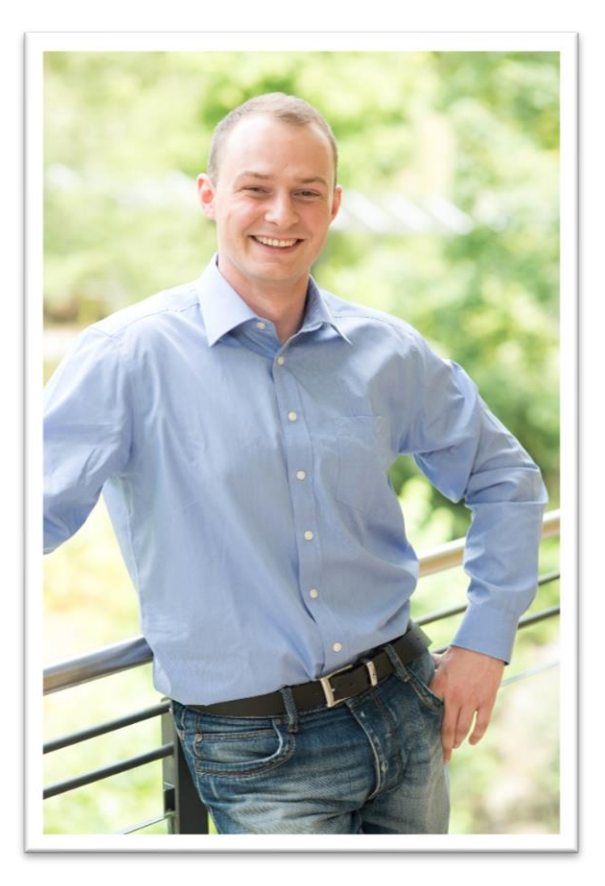

# **Sören Schlegel**

Development Architect at j&s-soft gmbh

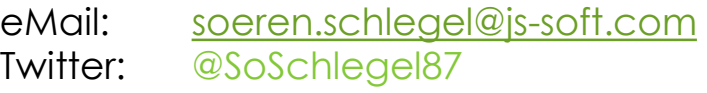

### **Themenschwerpunkte**

- Konzeption & Management von Entwicklungsprojekten
- SAP Architektur moderner Anwendungen
- SAP Change Management and S/4HANA
- SAP CDS, oData und Cloud

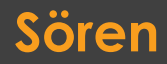

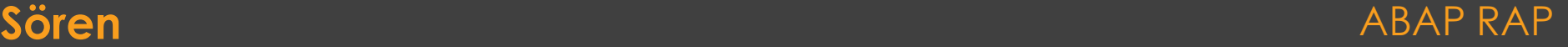

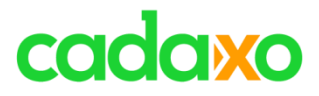

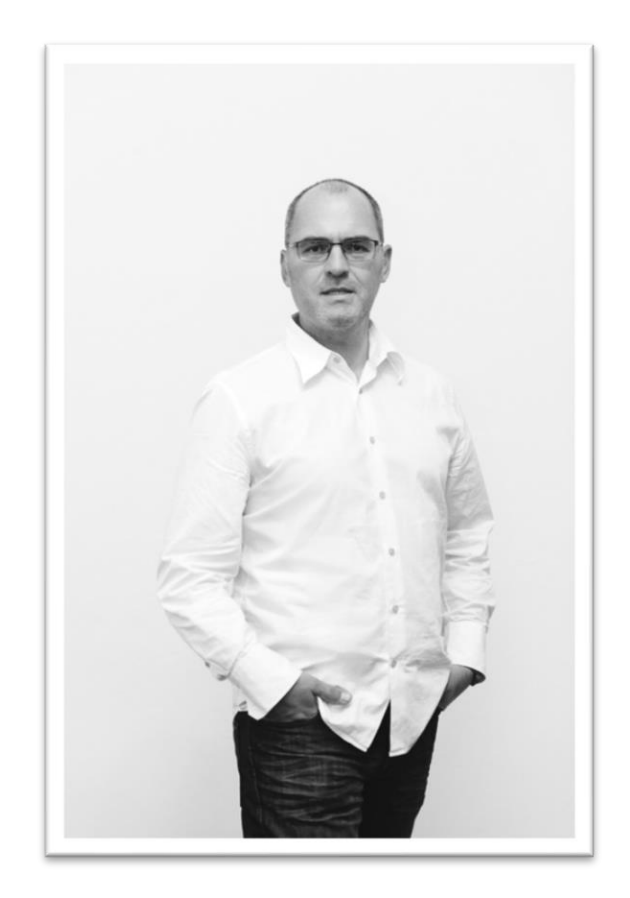

## **Johann Fößleitner** Senior Consultant at Cadaxo

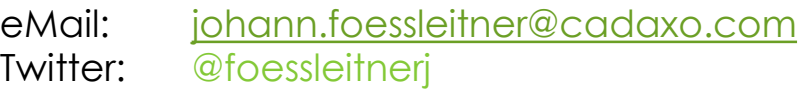

### Beratungsschwerpunkte

- Konzeption & Management von Entwicklungsprojekten
- Qualitymanagement & Performanceoptimierung
- Clean Code
- S/4HANA Custom Development
- **SAP Champion**

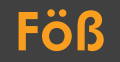

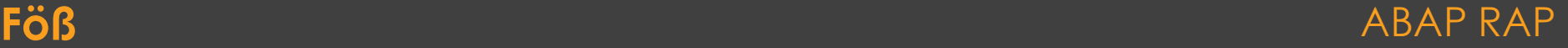

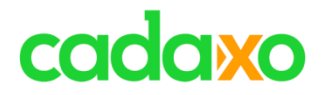

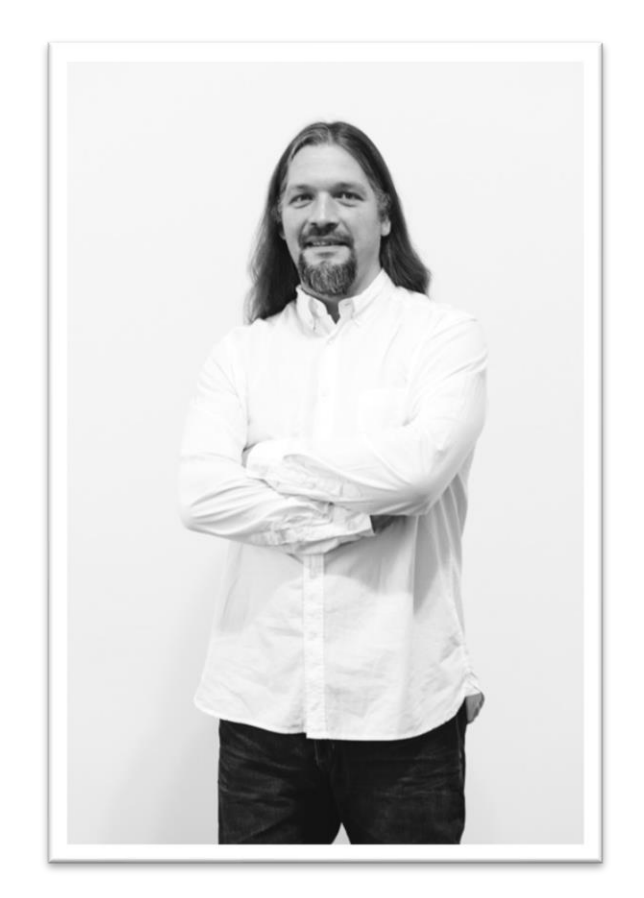

# **Domi Bigl** Senior Consultant at Cadaxo

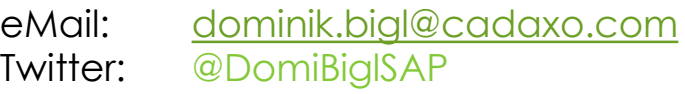

### Beratungsschwerpunkte

- Konzeption & Management von Entwicklungsprojekten
- Qualitymanagement & Performanceoptimierung
- ABAP Units
- SAP Fiori, SAP UI5

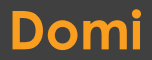

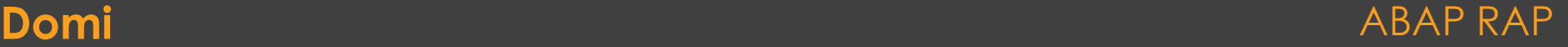

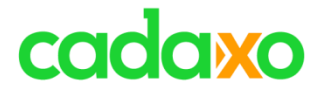

# **Was ist eigentlich OData und woher kommt RAP**

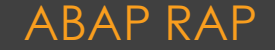

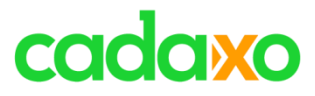

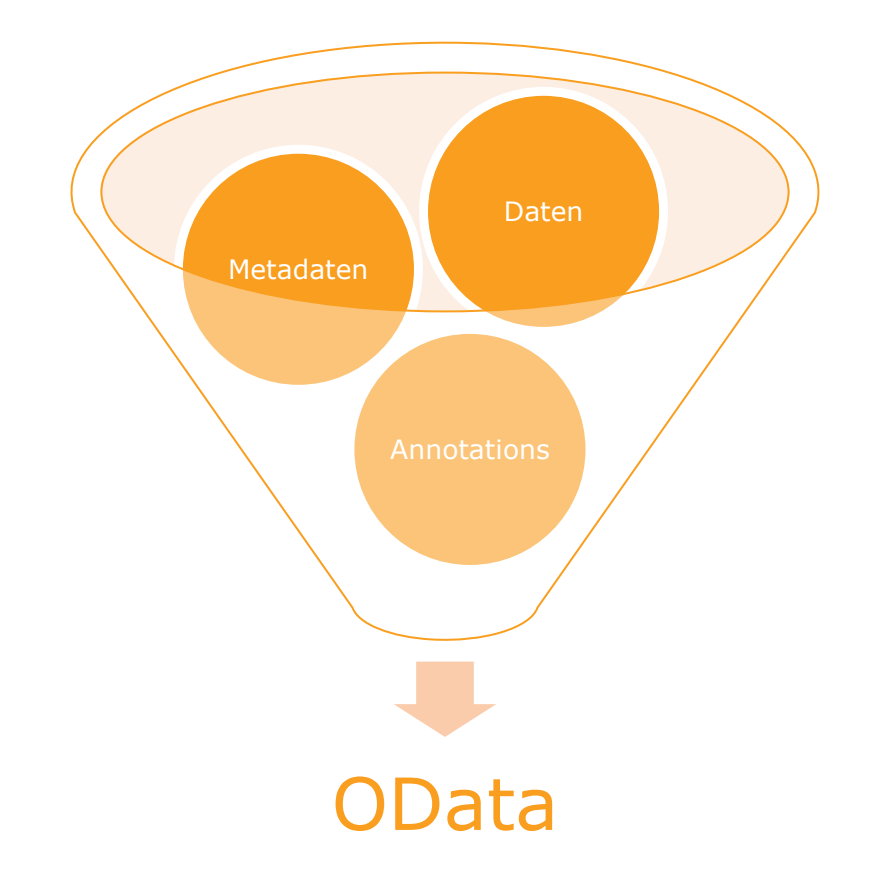

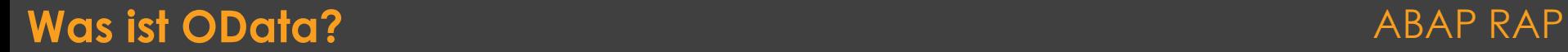

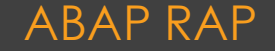

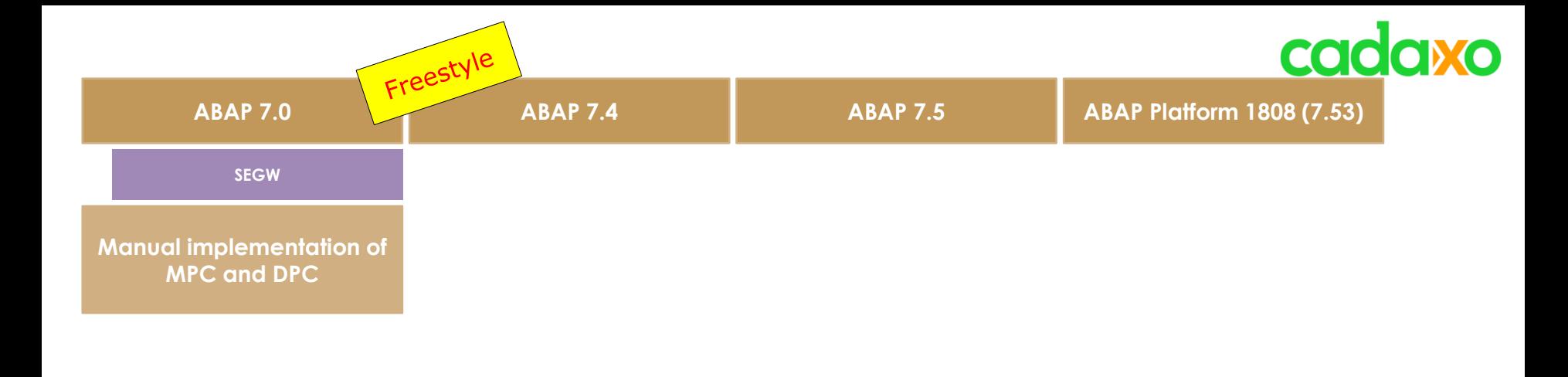

**Annotations:**

- **Vocabulary**

- **MPC\_EXT**

**Logic:** - **Everything: Manual!**

### **OData Development - Overview ABAP RAP ABAP RAP**

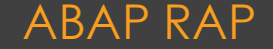

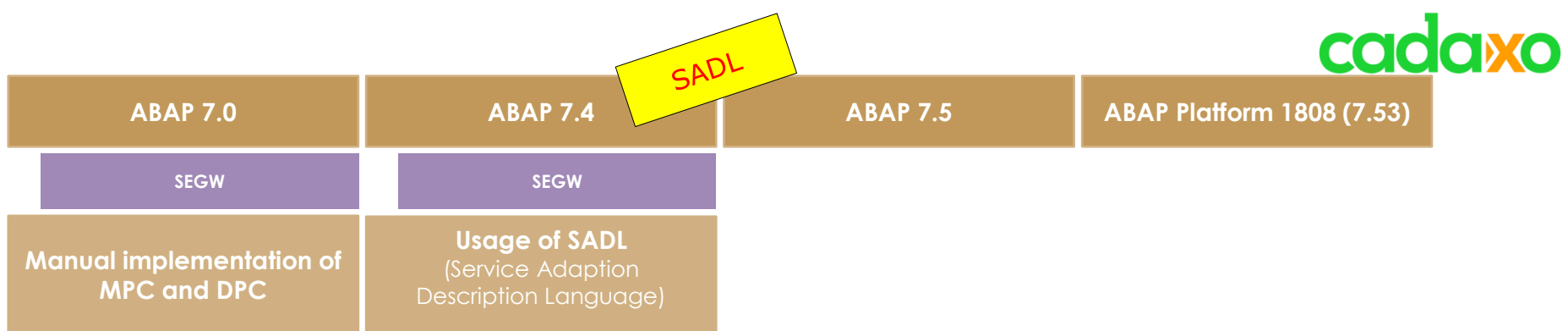

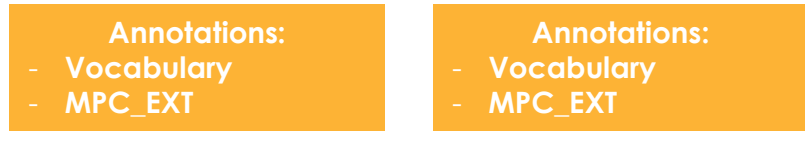

**Logic:** - **Everything: Manual!**

**Logic:** - **Query + READ: SADL**

- **CUD: Manual**

### **OData Development - Overview ABAP RAP ABAP RAP**

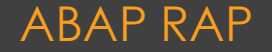

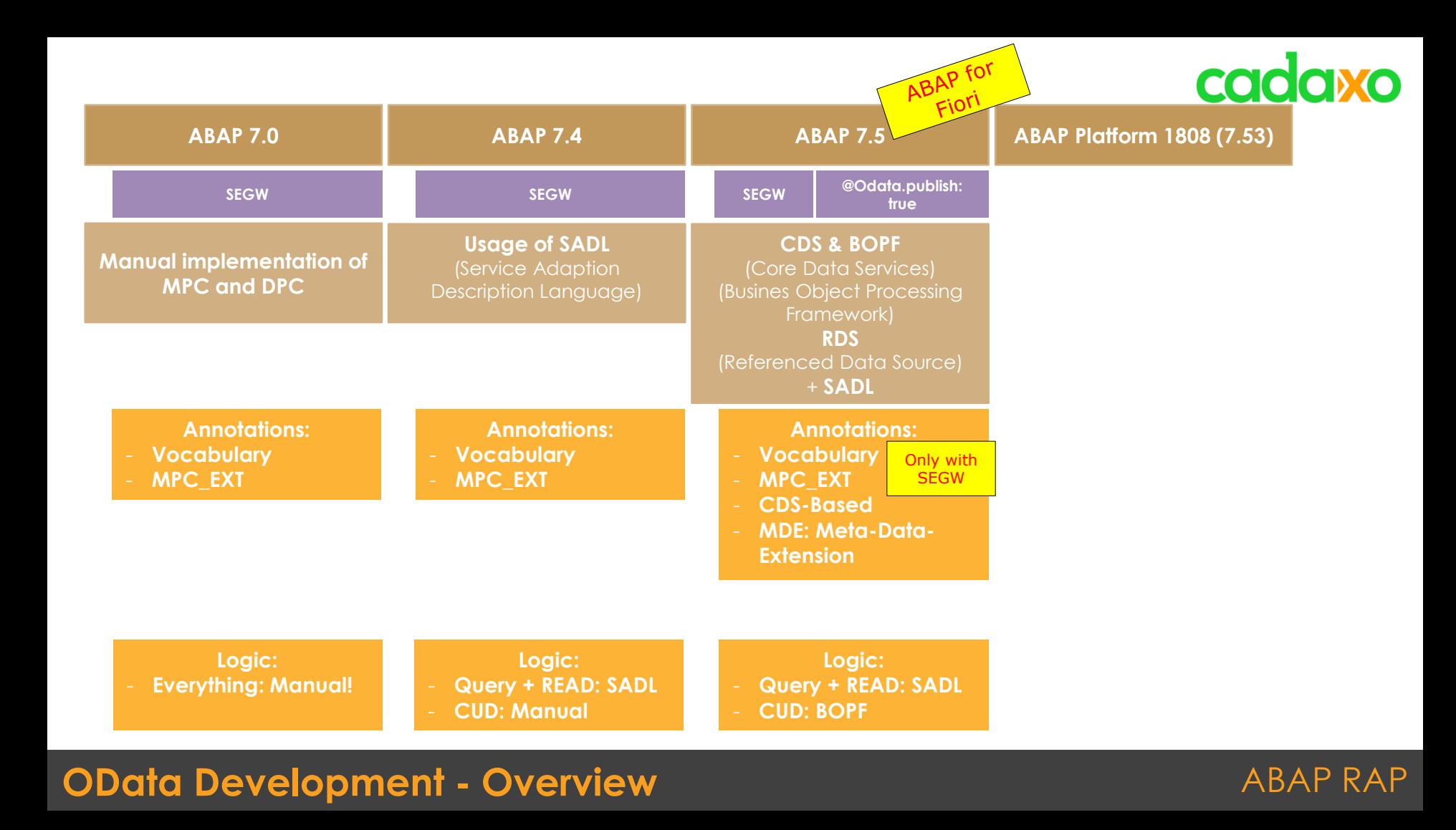

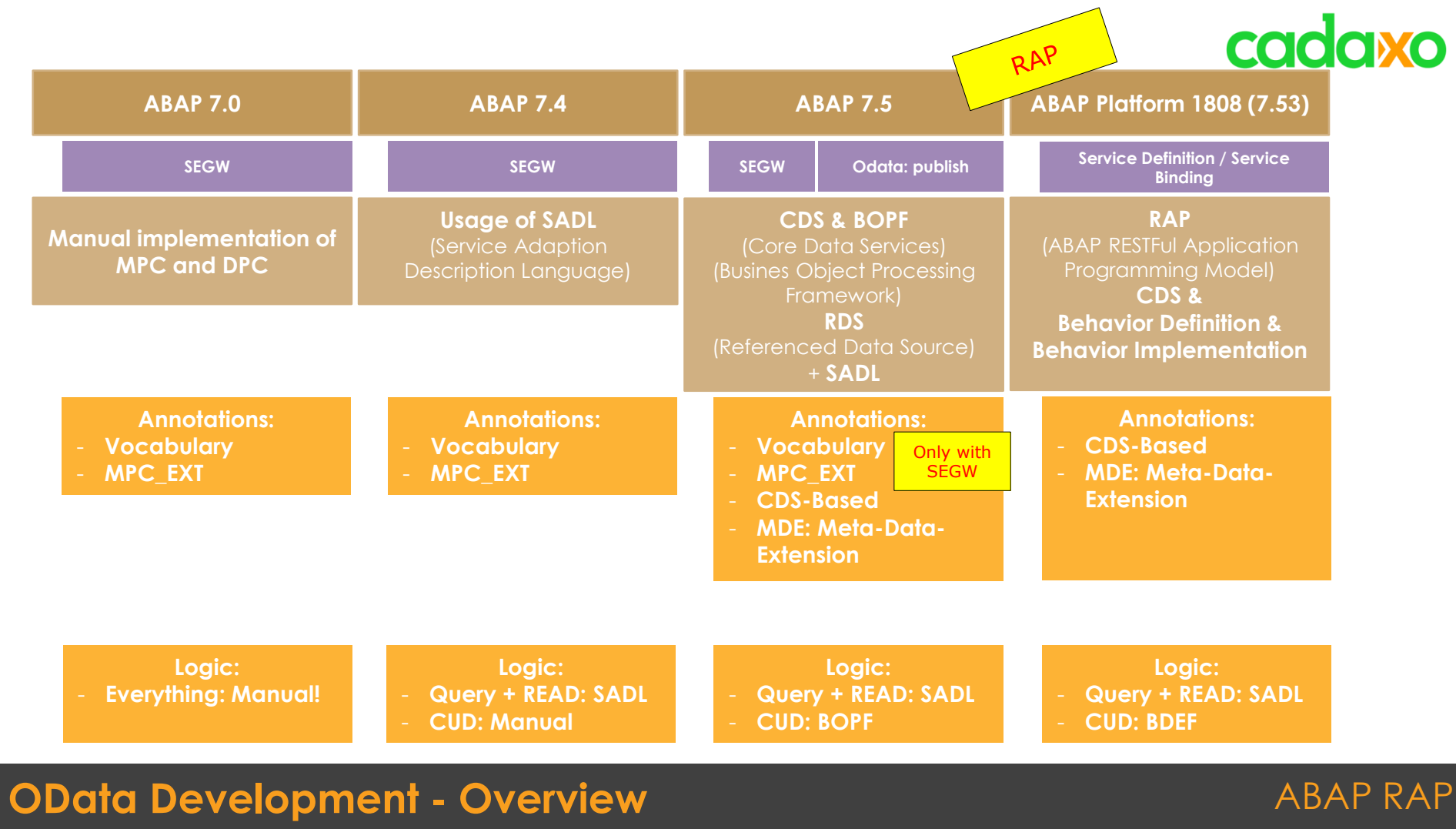

# cadaxo

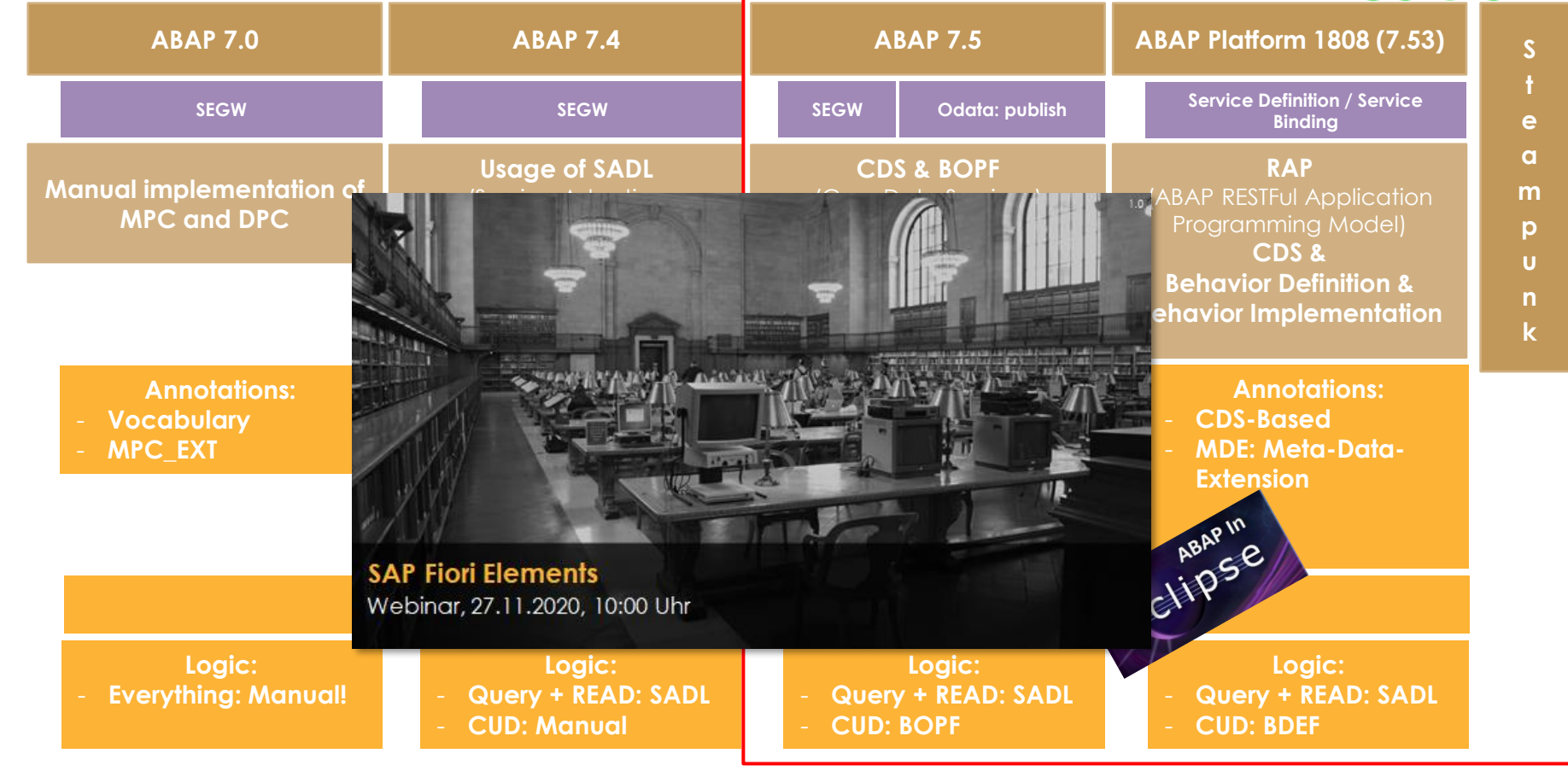

## **OData Development - Overview ABAP RAP ABAP RAP**

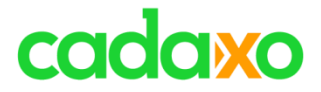

# **Die Architektur**

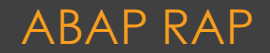

# cadaxo

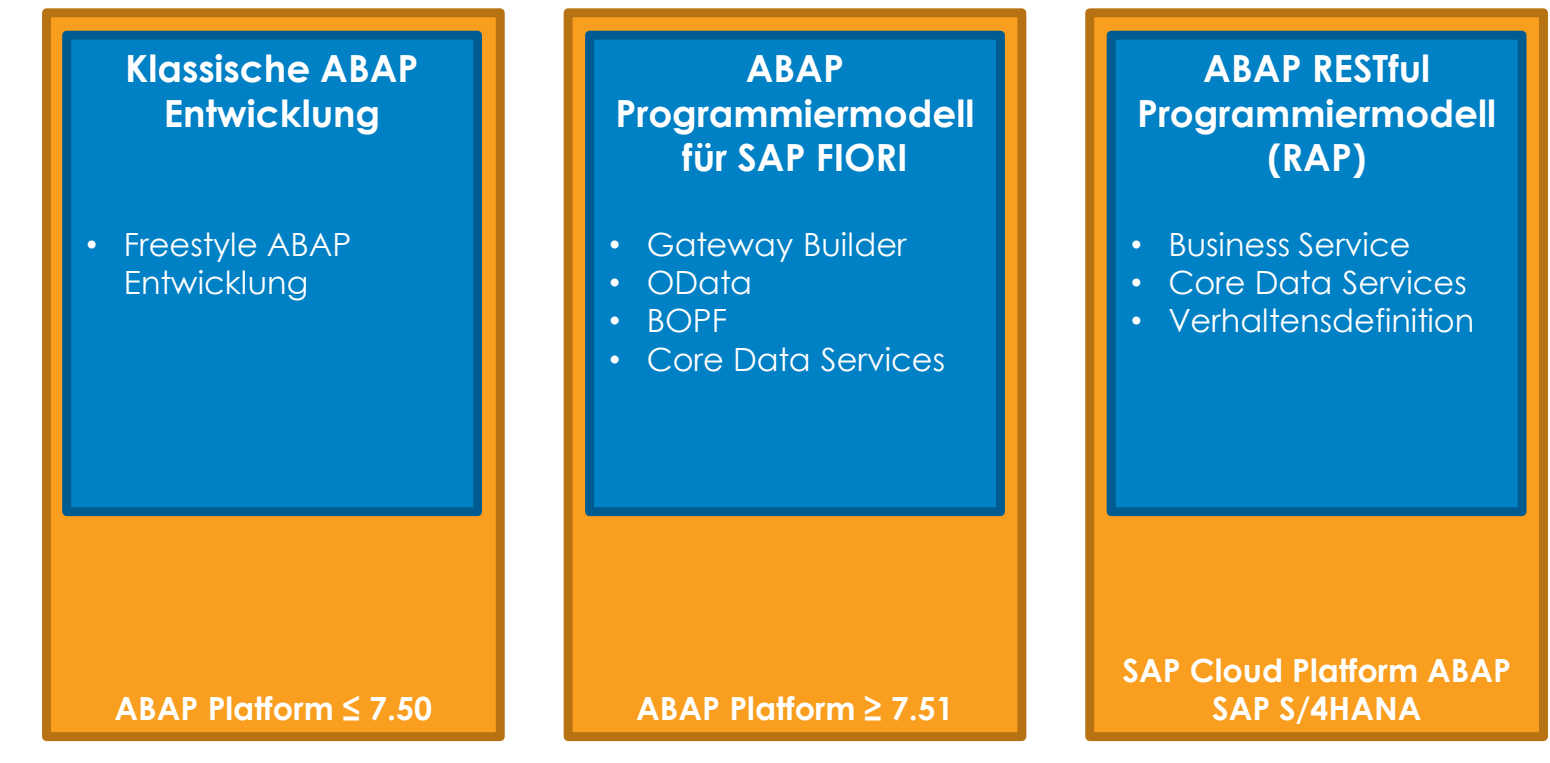

### **ABAP Programmiermodelle** ABAP RAP

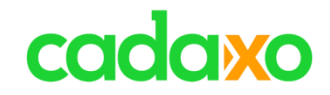

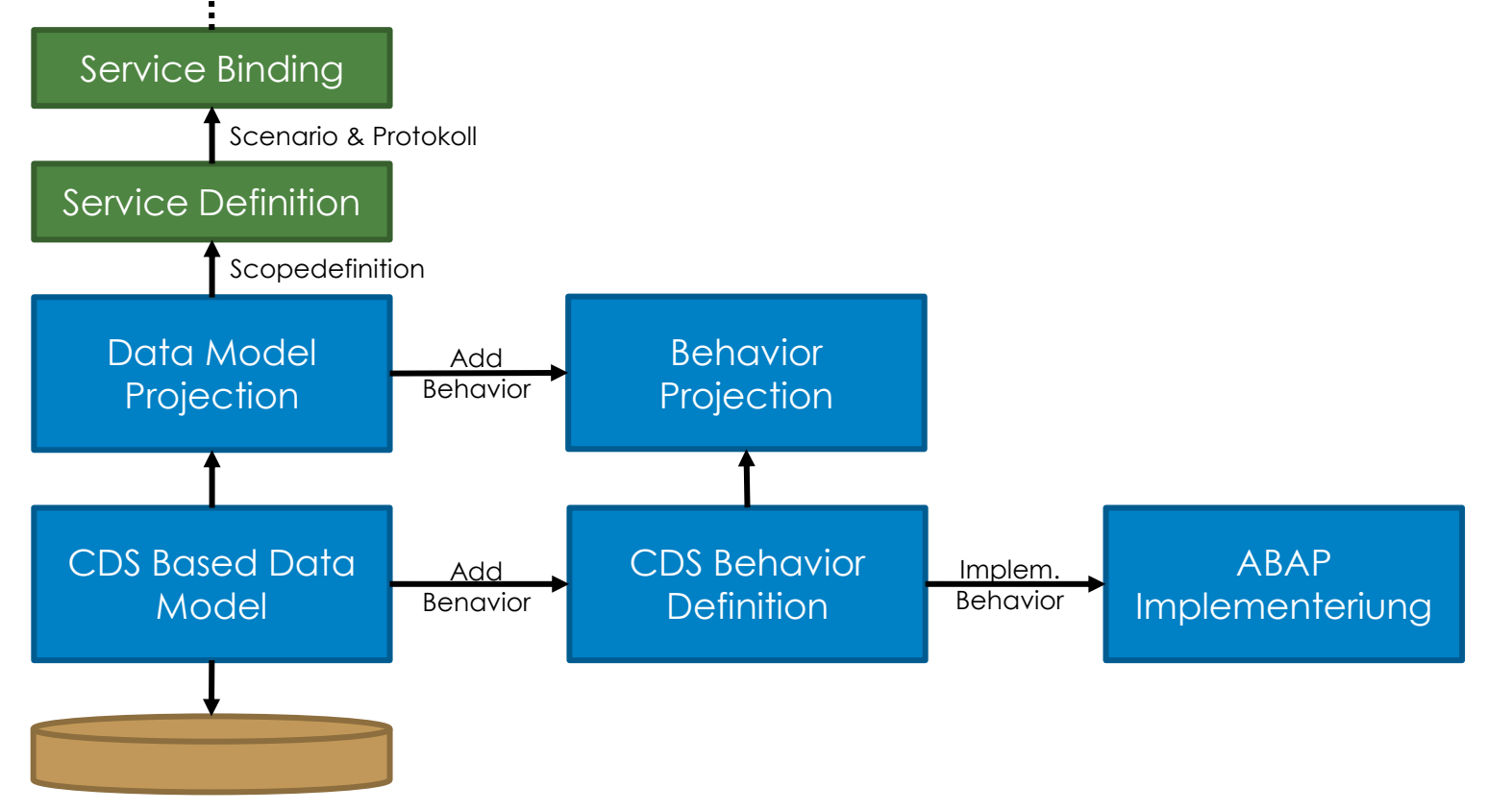

### **Development Flow ABAP RAP**

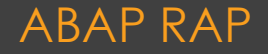

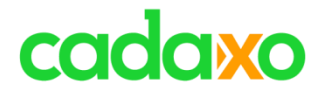

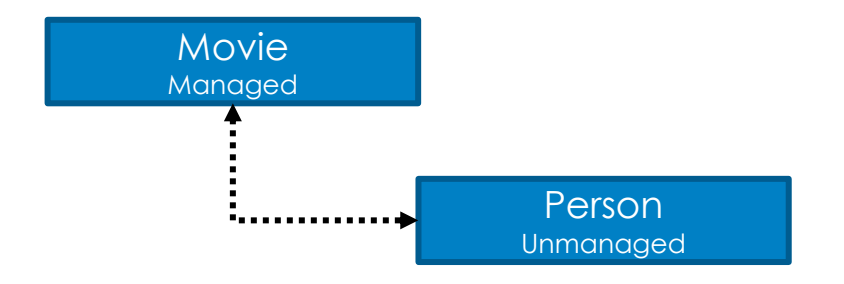

### Unser heutiges hochkomplexes Datenmodell ABAP RAP

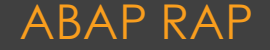

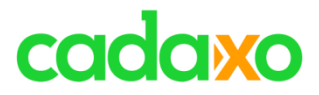

### **Unmanaged**

Brownfield – Vollständige Kontrolle der RAP Entwicklung und Integration bestehender Entwicklungen.

### **Managed** Greenfield – Für Neuentwicklungen gedacht. No-Code bzw. Low-Code.

### **Managed & Unmanaged ABAP RAP**

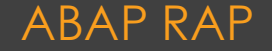

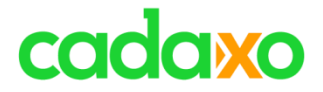

# **Managed Demo**

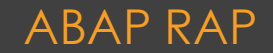

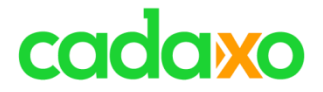

# **Unmanaged Demo**

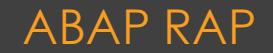

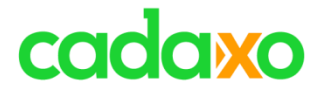

# **Und was ist nun mit BOPF?**

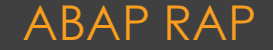

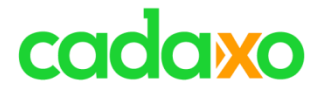

## **RAP vs. CAP**

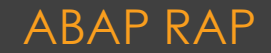

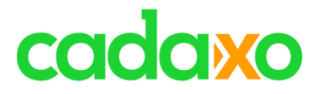

- ABAP **R**ESTful **A**pplication **P**rogramming Model
- **Cloud Application Programming Model**
- Was ist der Unterschied?

**Der 1. Buchstabe - ;)**

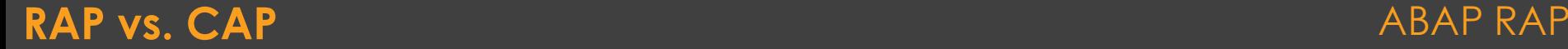

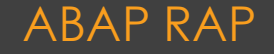

# cadaxo

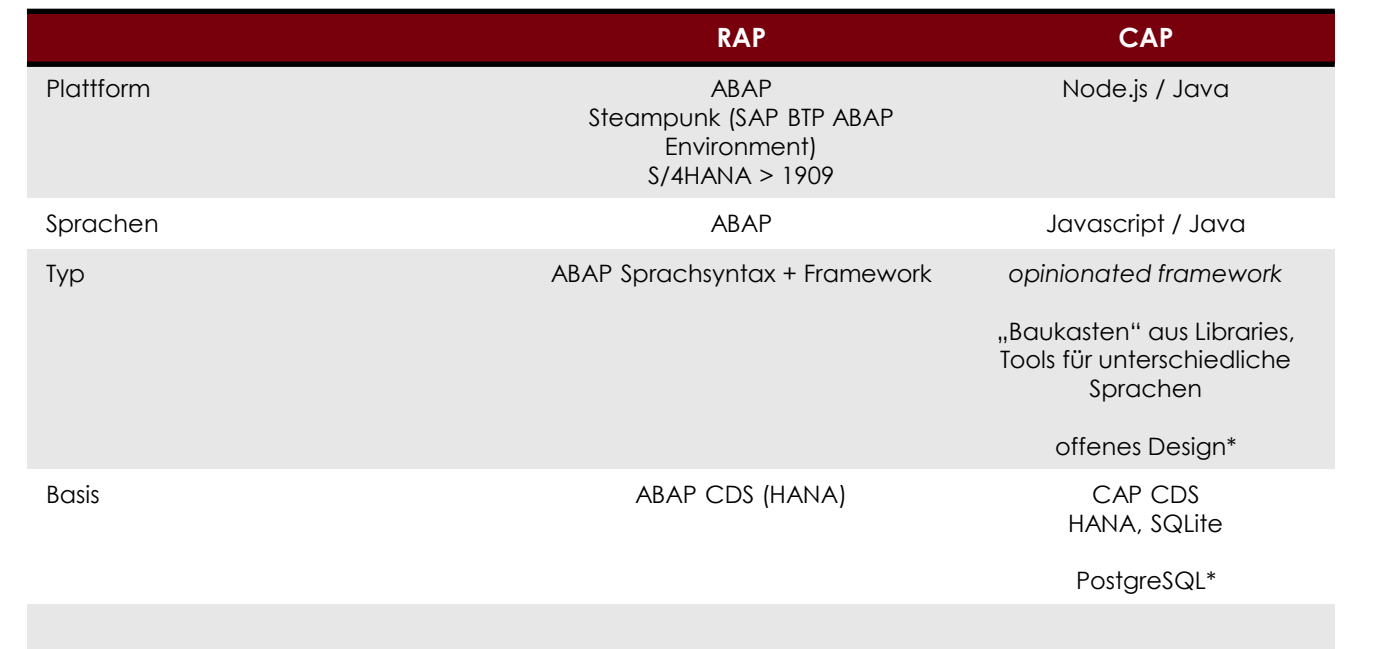

\* https://github.com/sapmentors/cds-pg

https://blogs.sap.com/2021/02/15/6-reasons-why-sapshould-open-source-cap/

Volker Buzek, Gregor Wolf,…

### **Was ist der Unterschied?** ABAP RAP ABAP RAP

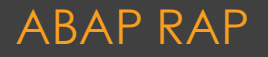

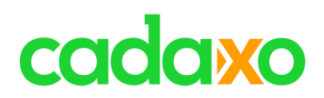

## **EML**

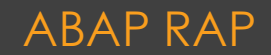

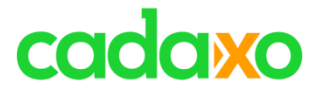

# **Entity Manipulation Language (EML)**

- RAP Objekte können direkt in ABAP mit der EML Syntax verwendet werden
	- Standard API / Generic API

```
DATA: failed TYPE RESPONSE FOR FAILED zsdf i movie m.
READ ENTITIES OF zsdf i movie m
     ENTITY movie
     FIELDS ( title ) WITH VALUE #( ( movieid = i_movie_id ) )
     RESULT DATA(1t received travel data)
     FAILED failed.
```
### **Entity Manipulation Language (EML)** ABAP RAP

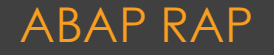

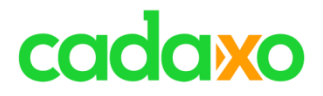

# **Mögliche Themen für den 2. Teil – 25.6. 10:00 Uhr**

- DRAFT (vgl. mit BOPF)
- Update Tasks / Commit
- Custom Entities
- Virtual Nodes

◦ …

- Conversion Exits
- Actions (with Parameters)

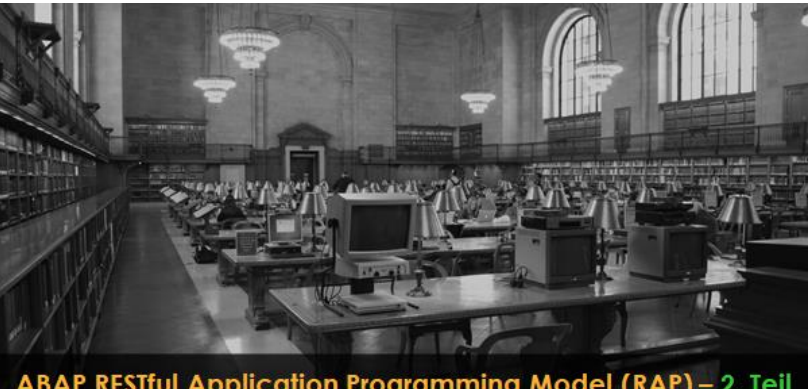

ABAP RESTful Application Programming Model (RAP) - 2. Teil Webinar, 25.6.2021, 10:00 Uhr

<https://www.eventbrite.com/e/abap-restful-application-programming-model-teil-2-tickets-134890317571>

### **ABAP RESTful Application Programming Model – Teil 2** ABAP RAP

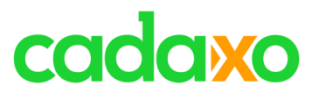

- SAP Developer Tutorials
	- Develop [a Fiori App Using](https://developers.sap.com/group.abap-env-restful-managed.html) RAP Managed Scenario
- openSAP
	- [Building Apps with the ABAP RESTful Application Programming Model](https://open.sap.com/courses/cp13/items/53uUj0Dli0ehJGdBuG9UTZ)
	- [Developing Web Apps with SAPUI5](https://open.sap.com/courses/ui51/items/14Y6uCrrHSng300XKFxUsj)
		- Woche 2, Unit 6 Working with OData Services
- CodeJam
	- CodeJam [SAP Cloud Platform, ABAP Environment & ABAP RESTful Application](https://github.com/SAP-samples/abap-exercises-codejam)  Programming Model
- Youtube
	- The RAP Generator [SAP Online Track 2020](https://www.youtube.com/watch?v=WnCP_UHwypI)
	- [RAP on Speed](https://www.youtube.com/watch?v=fIvi799MDD4) SAP Online Track Munich / Vienna
- SAP TechED
	- [ABAP RESTful Programming Mode \[Live Demo\], SAP TechEd Lecture](https://www.youtube.com/watch?v=_7Ykd25L5U4) (2019)
	- DEV260 [Build SAP Fiori Apps with the ABAP RESTful Application Programming Model](https://github.com/SAP-samples/teched2020-DEV260)

### Weiterführende Informationen ABAP RAP RAP

# cadaxo

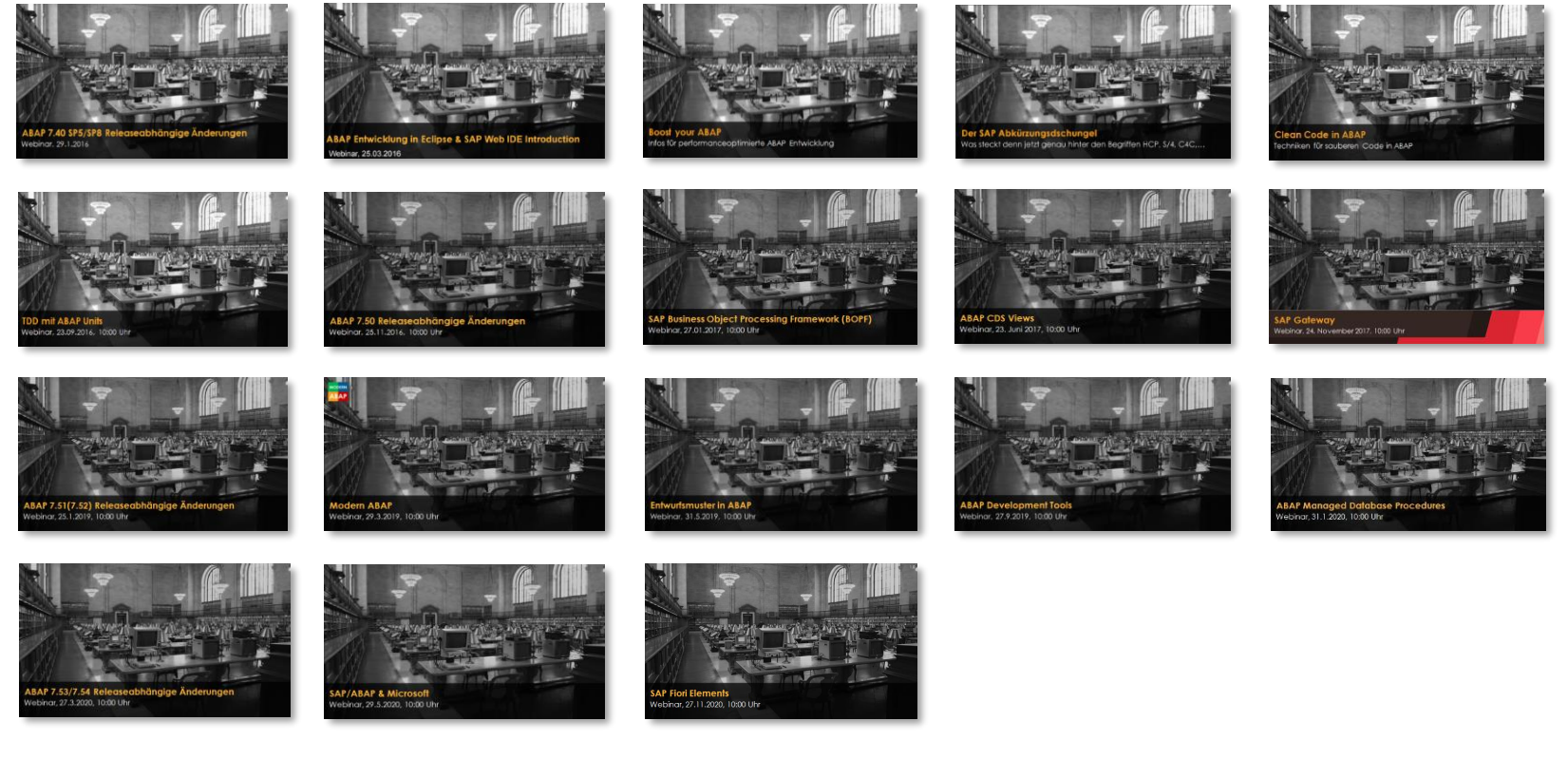

<http://www.cadaxo.com/blog/>

### Unsere vergangenen Webinare **ABAP RAP RAP** ABAP RAP